## **Demandes**

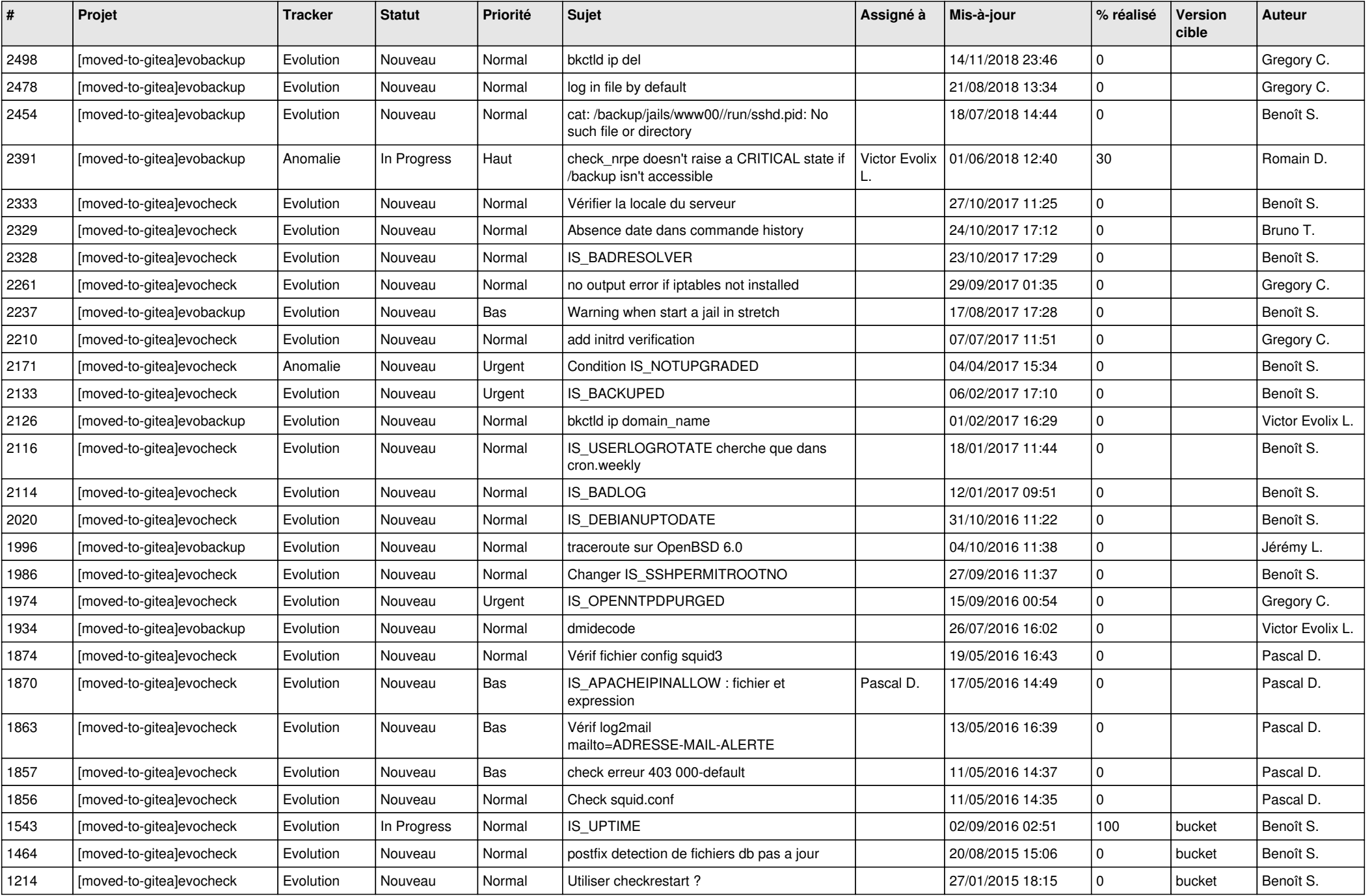

*27/04/2024 1/3*

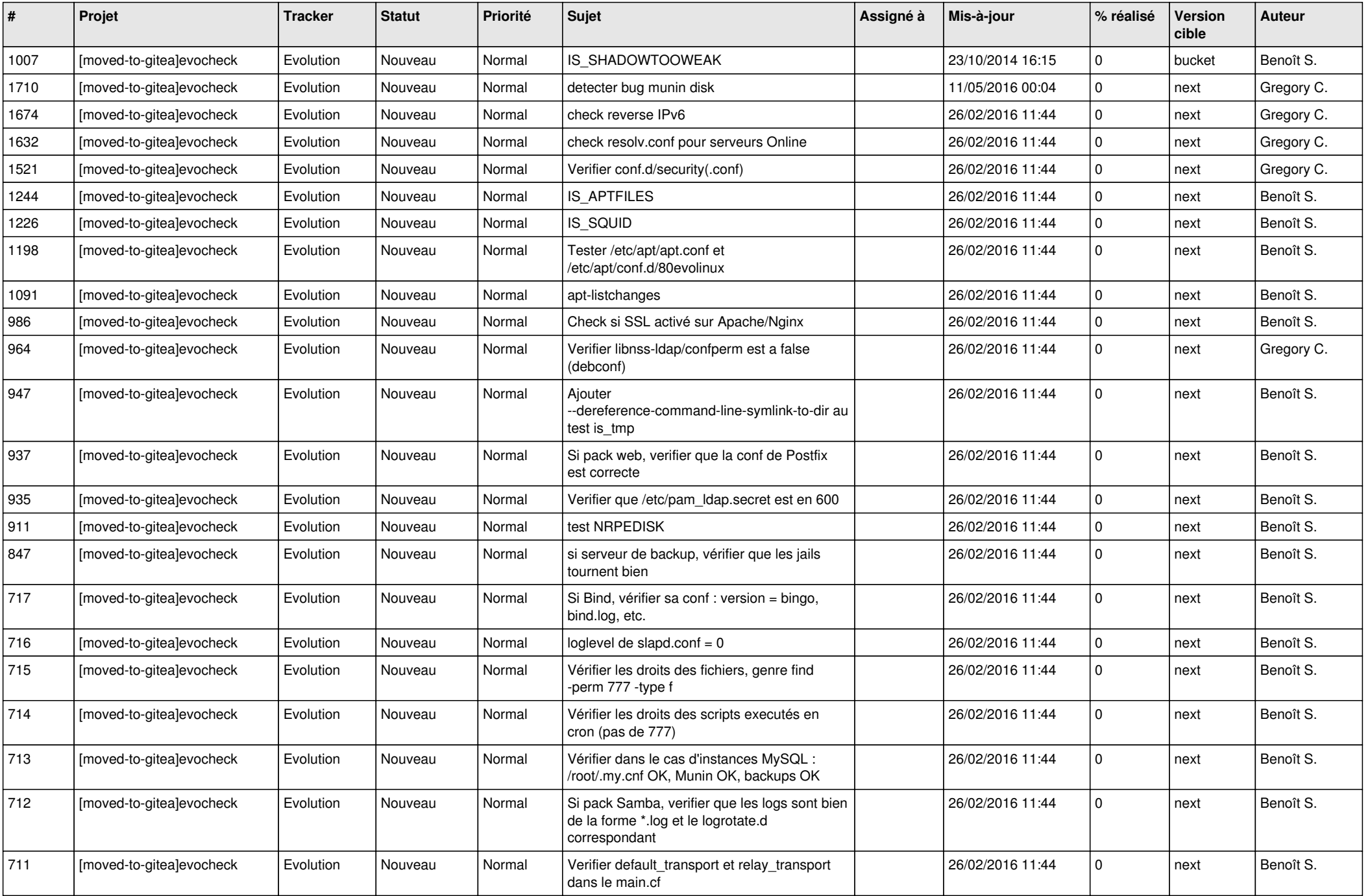

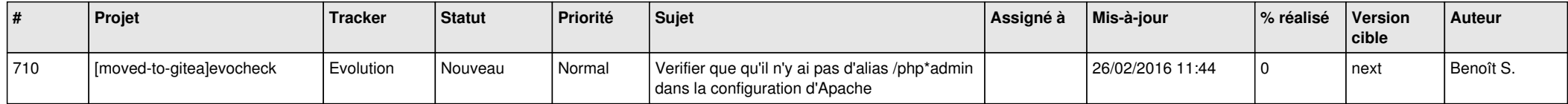